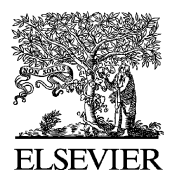

Available online at www.sciencedirect.com

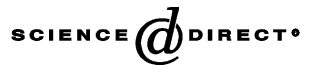

Journal of Power Sources 128 (2004) 34–44

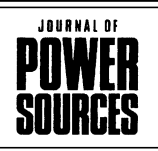

www.elsevier.com/locate/jpowsour

# Rational approximations

Eduardo Hernández-Pacheco∗

*Chemical Engineering Department, University of North Dakota, Grand Forks, ND 58201, USA* Received 14 August 2003; accepted 10 September 2003

#### **Abstract**

A computer algorithm and software is presented here. The software provides a rational or polynomial approximation for a giving data set. The software runs on Macintosh OS X; a copy can be obtained from the authors. © 2003 Elsevier B.V. All rights reserved.

*Keywords:* Rational approximation; Thermophysical properties; SOFC modeling

#### **1. Introduction**

A rational approximation is defined as the ratio of two polynomials:

$$
R(x) = \frac{P(x)}{Q(x)} = \frac{\sum_{i=1}^{N} a_i x^i}{1 + \sum_{i=1}^{M} b_i x^i} = p \left[ \frac{N}{M} \right].
$$

The coefficients  $a_i$  and  $b_i$  can be determined using the least squares error method:<sup>1</sup>

$$
\begin{aligned} \text{LSE} &= \sum_{i=0}^{k} \left( f_i \left( 1 + \sum_{j=1}^{M} b_j x^j \right) - \sum_{j=1}^{N} a_j x^j \right)^2, \\ \frac{\partial(\text{LSE})}{\partial a_j} &= 0, \quad \frac{\partial(\text{LSE})}{\partial b_j} = 0 \end{aligned}
$$

The resulting equations once expressed in matrix form can be readily solved with conventional linear algebra methods. Rational approximations are used for representing complicated structures, for either interpolation or extrapolation, and usually require less fitting parameters than polynomials do.

## **2. Algorithm**

An algorithm for calculating the rational approximation is presented in this section. The algorithm focuses

in constructing the coefficient matrix, the actual solution to this matrix is not discussed because it can be found in any linear algebra textbook. Four different sub-matrices are constructed first and then the final matrix is composed from these sub-matrices. The algorithm is presented in *pseudo-code*.

This pseudo-code can be easily transported to any computer language. Do notice, however, that  $p[N/M]$  is a class of Padé type. Defining a class of Padé type results in a simpler and more elegant code. Nevertheless, this variable can be substituted by an **Array** type.

#### **3. Features**

A small guide describing the functionality of the software is presented in this section. The software, named **Padé**, was created for generating rational approximations to important fluids in solid oxide fuel cells [\[1\].](#page-10-0)

**Padé** is a versatile application for curve fitting. It provides an easy way to calculate rational approximations, seldom to find in mathematical software, and at the same time it can generate polynomial approximations. A polynomial approximation  $(p[N/0])$  is a special case of a more general family of functions called rational functions  $(p[N/M])$ .

The **Padé's** main window opens after the software is launched; one click in the presentation window will activate the main window. The basic components of the main window are (see [Fig. 1\):](#page-1-0)

- 1. The degree of the rational function: Padé[N/M]
- 2. The input data field: Data:
- 3. The data-box

<sup>∗</sup> Tel.: +1-701-777-9495.

*E-mail address:* ehernand@und.nodak.edu (E. Hernández-Pacheco).

<sup>&</sup>lt;sup>1</sup> The squared error  $E = (f(x) - P(x)/Q(x))^2$  will produce a set of non-linear equations, however, an alternative linear form was proposed by Cauchy–Padé ( $E = (f(x)Q(x) - P(x)^2)$ ).

<span id="page-1-0"></span> $\mathbf{A} \times \mathbf{c_f} = \mathbf{B}$  //This algorithm constructs matrices **A**, **B**.

// The solution to the equation above determines the fitting parameters:  $c_f$ 

```
dim p[N/M] Pade type
input-data x, y:
p[N/M].datax \leftarrow x;
p[N/M].datay \leftarrow y;
   for row=0 to N + Mfor col=0 to N + Mif (\text{col} \leq N) and (\text{row} \leq N) { A(\text{row,col}) = \sum_{i=0}^{k} (p[N/M].\text{datax})^{\text{row+col}} };
     if (col> N) and (row \leq N) { A(row,col)=\sum_{i=0}^{k} p[N/M].datay \times (p[N/M]).datax)<sup>row+col-N</sup> };
     if (\text{col} \leq N) and (\text{row} > N) { A(\text{row,col}) = \sum_{i=0}^{k} p[N/M] datay \times (p[N/M]) datax)<sup>row+col-N</sup> };
     if (col> N) and (row> N) { A(\text{row,col})=\sum_{i=0}^{k} (p[N/M].datay)^{2} \times (p[N/M].datax)^{\text{row+col-2N}} };
   next col
     If (row \leq N) { B(row) = \sum_{i=0}^{k} p[N/M].datay \times (p[N/M]).datax)<sup>row</sup> };
     if (row) N { B(row) = \sum_{i=0}^{k} (p[N/M].\text{datay})^2 \times (p[N/M].\text{datax})^{\text{row-N}} };
   next row
// Solution:
p[N/M].cf = A^{-1} \times B
```
4. The buttons section: Confirm data, Coefficients, Calculate, Remove Row, Matrices, Delete, Plot Results

#### *3.1. Data field*

Basically, there are two ways the user can input data: (1) through the data field named Data: in the main window;

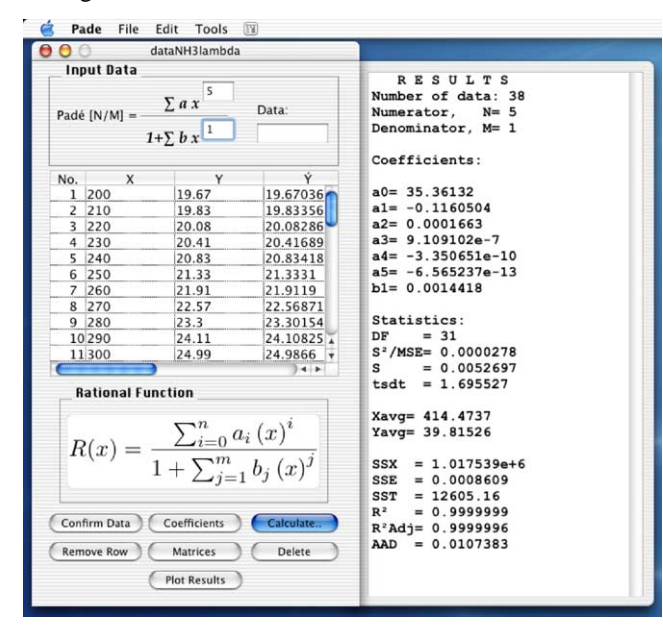

Fig. 1. Main window.

and (2) through the Open ... command in the File menu bar. If the data set is small, we suggest to use the data field in the main window, otherwise a pre-saved data set will be more convenient. The data is entered in two steps, first the value for the independent variable  $(x)$  and secondly the value for the dependent variable (y). After the data set is completed, the user has the option to store the information for later use, this is accomplished using the Save ... command in the

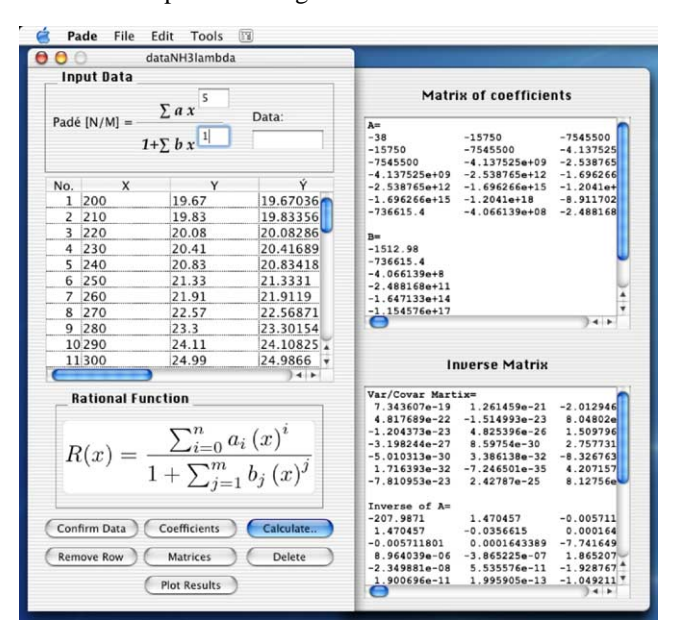

Fig. 2. Matrices window.

<span id="page-2-0"></span>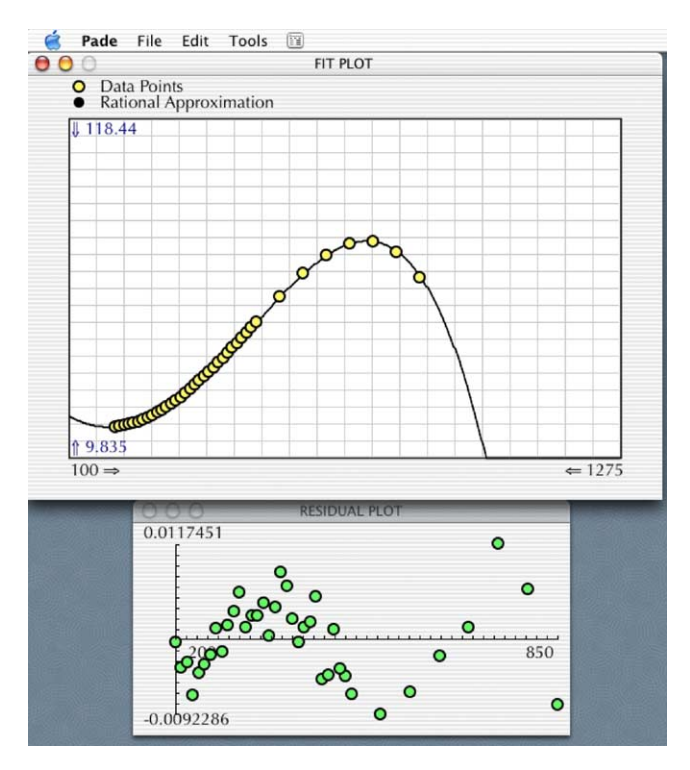

Fig. 3. Rational approximation and residual plot windows.

File menu bar. When using pre-saved data sets the data has to be saved as a *tab-delimited* file; Excel, and many other spreadsheets, incorporate this option. Once the data has been input using either method, the data will be displayed in the data-box section of the main window. [Fig. 1](#page-1-0) shows the data-box containing a data set for the thermal conductivity of ammonia.

#### *3.2. Degree of the rational function*

The Padé [ $N/M$ ] field allows the user to determine the degree in the polynomials (numerator and denominator). When zero is entered in the denominator the software calculates the polynomial approximation that best fits the data set, otherwise a rational approximation is generated; the least squares error method is used for finding the fitting parameters; see the algorithm in former section.

#### *3.3. Buttons section*

The buttons section contains seven buttons that perform different tasks. The Confirm Data button is activated only

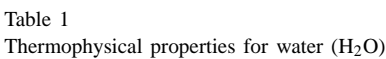

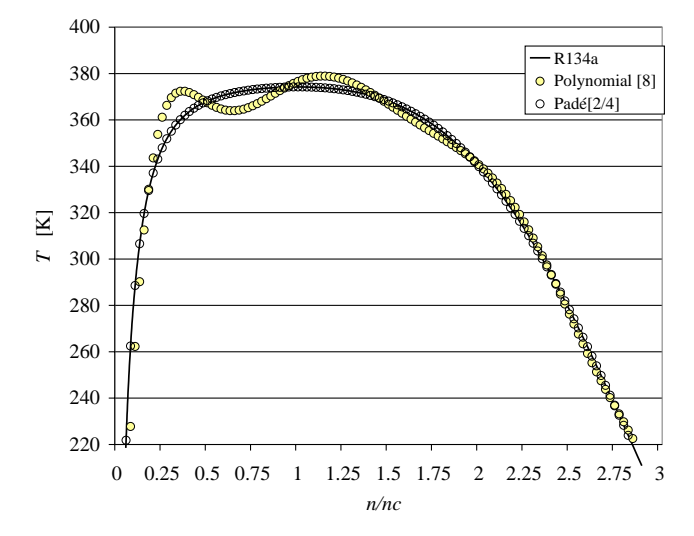

Fig. 4. Polynomial approximation vs. rational approximation in estimating the saturation temperature of R134a as a function of the density  $(n)$ ;  $n_c$ is the critical density; see [\[2\].](#page-10-0)

when data is entered through the data field, its main function is to prevent the user from entering the wrong data. The Coefficients button re-activates the *results window* in the screen; in some cases the user, accidentally or in purpose, has closed the *results window* and he or she may want it back into the screen, for example, when the *matrix window* is displayed the *results window* is automatically closed.

The Calculate button, perhaps the most important button, calculates the rational approximation and displays the resulting approximation in the *results window*. Besides the coefficients (fitting parameters) the software calculates valuable information, useful to determine the goodness of the fit. The statistics calculated are based on the following

Table 2

Thermodynamic efficiency and EMF for a fuel cell operated with pure hydro

| $\Delta_f G^{\circ}$ (kJ/mole) | EMF(V) | $\eta_{\text{thermal}}$ (%) |
|--------------------------------|--------|-----------------------------|
| $-228.5298$                    | 1.18   | 94.49                       |
| $-225.0320$                    | 1.16   | 93.05                       |
| $-215.2774$                    | 1.11   | 89.01                       |
| $-204.9616$                    | 1.06   | 84.75                       |
| $-194.1746$                    | 1.00   | 80.29                       |
| $-183.0214$                    | 0.95   | 75.68                       |
| $-165.8635$                    | 0.86   | 68.58                       |
|                                |        |                             |

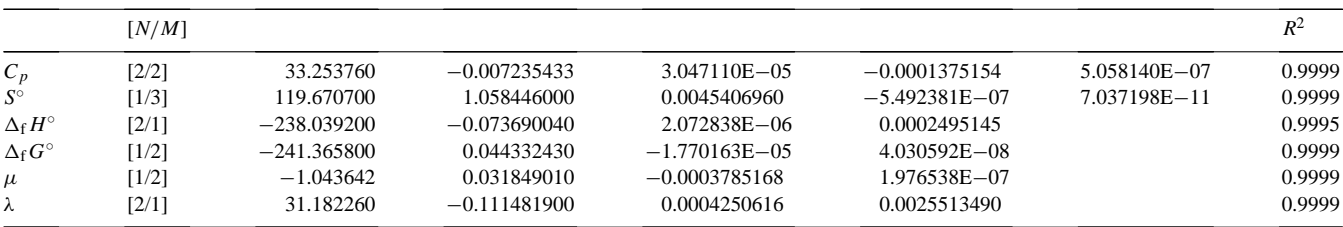

<span id="page-3-0"></span>equations:

$$
SSX = \sum_{i=1}^{k} (x_i - \bar{x})^2
$$
  
\n
$$
SSE = \sum_{i=1}^{k} (y_i - R_i(x))^2
$$
  
\n
$$
SST = \sum_{i=1}^{k} (y_i - \bar{y})^2
$$
  
\n
$$
s^2 = \frac{SSE}{k - (N + M + 1)}
$$
  
\nRMSE =  $s = (s^2)^{1/2}$ 

$$
R^{2} = 1 - \frac{\text{SSE}}{\text{SST}}
$$
  
\n
$$
R^{2} \text{Adj} = 1 - \frac{\text{SSE}(k-1)}{\text{SST}((k - (N + M + 1)) - 1)}
$$
  
\n
$$
\text{AAD} = \frac{1}{k} \sum_{i=1}^{k} \frac{|R_{i}(x) - y_{i}|}{y_{i}} \times 100
$$

The student distribution (tstd  $\equiv t^*$ ) is reported for a 90% confidence interval. The student distribution is useful for calculating the confidence intervals for the coefficients;  $(a_i \pm t^* \times sa_i, b_i \pm t^* \times sb_i)$ . The standard deviation for the coefficients can be determine from the diagonal elements in the covariance matrix (see Matrices button).

Table 3 Isobaric heat capacity  $(C_p, (J/(K \text{ mole}))$  for important fluids in SOFCs

| T(K) | CH <sub>4</sub> | $C_2H_6$ | $C_3H_8$ | CH <sub>3</sub> OH | C <sub>2</sub> H <sub>5</sub> OH | CO <sub>2</sub> | $_{\rm CO}$ | H <sub>2</sub> | H <sub>2</sub> O | O <sub>2</sub> | $\rm N_2$ | NH <sub>3</sub> |
|------|-----------------|----------|----------|--------------------|----------------------------------|-----------------|-------------|----------------|------------------|----------------|-----------|-----------------|
| 243  | 33.9949         | 44.9101  | 61.8016  | 39.7383            | 57.0218                          | 34.3148         | 29.0911     | 28.1892        | 33.4134          | 29.1888        | 29.0427   | 34.5178         |
| 273  | 34.8347         | 48.9953  | 68.2445  | 41.9984            | 61.6922                          | 35.8628         | 29.0938     | 28.4581        | 33.5442          | 29.3633        | 29.0595   | 35.2962         |
| 303  | 35.9209         | 53.0443  | 74.5924  | 44.3234            | 66.4047                          | 37.3021         | 29.1181     | 28.6794        | 33.6982          | 29.5476        | 29.0919   | 36.1106         |
| 333  | 37.2045         | 57.0437  | 80.8167  | 46.6911            | 71.0961                          | 38.6426         | 29.1648     | 28.8575        | 33.8745          | 29.7421        | 29.1400   | 36.9561         |
| 363  | 38.6429         | 60.9821  | 86.8949  | 49.0817            | 75.7199                          | 39.8933         | 29.2338     | 28.9977        | 34.0723          | 29.9471        | 29.2036   | 37.8277         |
| 393  | 40.1993         | 64.8496  | 92.8099  | 51.4777            | 80.2421                          | 41.0617         | 29.3249     | 29.1056        | 34.2908          | 30.1627        | 29.2824   | 38.7209         |
| 423  | 41.8425         | 68.6376  | 98.5490  | 53.8642            | 84.6392                          | 42.1550         | 29.4373     | 29.1869        | 34.5288          | 30.3890        | 29.3760   | 39.6313         |
| 453  | 43.5463         | 72.3393  | 104.1037 | 56.2283            | 88.8955                          | 43.1793         | 29.5696     | 29.2471        | 34.7854          | 30.6254        | 29.4836   | 40.5547         |
| 483  | 45.2885         | 75.9492  | 109.4687 | 58.5595            | 93.0014                          | 44.1401         | 29.7202     | 29.2914        | 35.0592          | 30.8713        | 29.6045   | 41.4872         |
| 513  | 47.0509         | 79.4628  | 114.6412 | 60.8488            | 96.9517                          | 45.0424         | 29.8873     | 29.3247        | 35.3493          | 31.1258        | 29.7378   | 42.4254         |
| 543  | 48.8186         | 82.8770  | 119.6209 | 63.0894            | 100.7448                         | 45.8908         | 30.0687     | 29.3510        | 35.6542          | 31.3875        | 29.8823   | 43.3659         |
| 573  | 50.5794         | 86.1895  | 124.4092 | 65.2756            | 104.3816                         | 46.6893         | 30.2621     | 29.3738        | 35.9728          | 31.6548        | 30.0368   | 44.3059         |
| 603  | 52.3234         | 89.3990  | 129.0090 | 67.4032            | 107.8648                         | 47.4415         | 30.4651     | 29.3961        | 36.3038          | 31.9257        | 30.2003   | 45.2426         |
| 633  | 54.0427         | 92.5047  | 133.4240 | 69.4693            | 111.1983                         | 48.1508         | 30.6753     | 29.4203        | 36.6459          | 32.1980        | 30.3713   | 46.1736         |
| 663  | 55.7313         | 95.5068  | 137.6591 | 71.4718            | 114.3871                         | 48.8203         | 30.8907     | 29.4482        | 36.9979          | 32.4696        | 30.5487   | 47.0968         |
| 693  | 57.3844         | 98.4059  | 141.7196 | 73.4094            | 117.4366                         | 49.4527         | 31.1090     | 29.4812        | 37.3585          | 32.7381        | 30.7312   | 48.0104         |
| 723  | 58.9984         | 101.2030 | 145.6114 | 75.2817            | 120.3525                         | 50.0505         | 31.3283     | 29.5202        | 37.7265          | 33.0012        | 30.9175   | 48.9126         |
| 753  | 60.5707         | 103.8998 | 149.3405 | 77.0888            | 123.1408                         | 50.6161         | 31.5470     | 29.5660        | 38.1008          | 33.2570        | 31.1065   | 49.8020         |
| 783  | 62.0995         | 106.4981 | 152.9132 | 78.8311            | 125.8075                         | 51.1515         | 31.7635     | 29.6188        | 38.4802          | 33.5035        | 31.2971   | 50.6776         |
| 813  | 63.5837         | 109.0000 | 156.3359 | 80.5097            | 128.3585                         | 51.6588         | 31.9767     | 29.6788        | 38.8636          | 33.7393        | 31.4882   | 51.5381         |
| 843  | 65.0225         | 111.4078 | 159.6147 | 82.1257            | 130.7995                         | 52.1396         | 32.1855     | 29.7460        | 39.2500          | 33.9633        | 31.6789   | 52.3829         |
| 873  | 66.4158         | 113.7241 | 162.7561 | 83.6807            | 133.1361                         | 52.5958         | 32.3890     | 29.8203        | 39.6384          | 34.1748        | 31.8683   | 53.2111         |
| 903  | 67.7637         | 115.9515 | 165.7661 | 85.1763            | 135.3738                         | 53.0287         | 32.5866     | 29.9012        | 40.0278          | 34.3732        | 32.0557   | 54.0223         |
| 933  | 69.0667         | 118.0928 | 168.6507 | 86.6143            | 137.5176                         | 53.4398         | 32.7779     | 29.9886        | 40.4175          | 34.5587        | 32.2404   | 54.8161         |
| 963  | 70.3254         | 120.1508 | 171.4156 | 87.9966            | 139.5724                         | 53.8304         | 32.9625     | 30.0819        | 40.8065          | 34.7315        | 32.4218   | 55.5920         |
| 993  | 71.5407         | 122.1282 | 174.0666 | 89.3250            | 141.5430                         | 54.2017         | 33.1402     | 30.1809        | 41.1942          | 34.8920        | 32.5993   | 56.3501         |
| 1023 | 72.7133         | 124.0280 | 176.6090 | 90.6017            | 143.4337                         | 54.5549         | 33.3110     | 30.2849        | 41.5799          | 35.0410        | 32.7727   | 57.0900         |
| 1053 | 73.8444         | 125.8530 | 179.0479 | 91.8285            | 145.2488                         | 54.8909         | 33.4748     | 30.3936        | 41.9629          | 35.1793        | 32.9416   | 57.8119         |
| 1083 | 74.9352         | 127.6059 | 181.3883 | 93.0075            | 146.9922                         | 55.2108         | 33.6318     | 30.5065        | 42.3427          | 35.3078        | 33.1057   | 58.5158         |
| 1113 | 75.9866         | 129.2895 | 183.6350 | 94.1405            | 148.6675                         | 55.5155         | 33.7820     | 30.6231        | 42.7187          | 35.4274        | 33.2647   | 59.2017         |
| 1143 | 76.9999         | 130.9065 | 185.7924 | 95.2294            | 150.2784                         | 55.8057         | 33.9257     | 30.7431        | 43.0905          | 35.5392        | 33.4187   | 59.8699         |
| 1173 | 77.9764         | 132.4596 | 187.8649 | 96.2762            | 151.8281                         | 56.0823         | 34.0631     | 30.8659        | 43.4577          | 35.6439        | 33.5675   | 60.5205         |
| 1203 | 78.9171         | 133.9513 | 189.8565 | 97.2826            | 153.3198                         | 56.3461         | 34.1943     | 30.9912        | 43.8198          | 35.7426        | 33.7110   | 61.1539         |
| 1233 | 79.8233         | 135.3842 | 191.7711 | 98.2504            | 154.7564                         | 56.5976         | 34.3197     | 31.1186        | 44.1767          | 35.8360        | 33.8492   | 61.7701         |
| 1263 | 80.6962         | 136.7606 | 193.6125 | 99.1812            | 156.1405                         | 56.8376         | 34.4394     | 31.2478        | 44.5279          | 35.9249        | 33.9823   | 62.3697         |
| 1293 | 81.5369         | 138.0829 | 195.3841 | 100.0767           | 157.4750                         | 57.0666         | 34.5539     | 31.3783        | 44.8733          | 36.0100        | 34.1101   | 62.9529         |
| 1323 | 82.3466         | 139.3534 | 197.0892 | 100.9385           | 158.7621                         | 57.2853         | 34.6633     | 31.5099        | 45.2127          | 36.0919        | 34.2329   | 63.5200         |
| 1353 | 83.1263         | 140.5743 | 198.7310 | 101.7680           | 160.0042                         | 57.4941         | 34.7678     | 31.6422        | 45.5459          | 36.1711        | 34.3507   | 64.0714         |
| 1383 | 83.8771         | 141.7477 | 200.3124 | 102.5667           | 161.2035                         | 57.6936         | 34.8679     | 31.7750        | 45.8728          | 36.2483        | 34.4637   | 64.6074         |
| 1413 | 84.6001         | 142.8755 | 201.8364 | 103.3359           | 162.3620                         | 57.8842         | 34.9636     | 31.9080        | 46.1933          | 36.3237        | 34.5720   | 65.1285         |
| 1443 | 85.2963         | 143.9598 | 203.3055 | 104.0771           | 163.4816                         | 58.0664         | 35.0553     | 32.0409        | 46.5072          | 36.3978        | 34.6756   | 65.6351         |
| 1473 | 85.9666         | 145.0024 | 204.7223 | 104.7913           | 164.5641                         | 58.2406         | 35.1432     | 32.1735        | 46.8147          | 36.4708        | 34.7748   | 66.1274         |

The Remove Row button removes the last data added to data-box.

The Matrices button displays the matrices created in the generation of the Padé correlations (see [Fig. 2\)](#page-1-0). The results are presented in the *Matrices window*. The reason we keep them available is because they are useful to find errors or for checking how the approximation is working.

The Delete button deletes everything and leaves the environment ready for a new approximation.

The Plot Results button plots the data set, the estimated values (approximation) and the residual plot, in two additional windows. This is the first analysis that is recommended to see the goodness of the fit. A visual inspection is useful for identifying the randomness of the errors and also to check the convergence of the approximation. When

Table 4 Entropy of formation ( $\Delta_f S$ °, (J/(K mole)) for important fluids in SOFCs

the approximation does not converge a truncated plot is shown. When the approximation does converge the software evaluates around 5000 points between: 160% of the highest independent value  $(x_{\text{max}})$ , and  $-160\%$  of the lowest independent value  $(x_{min})$ . This allows the user to see if the approximation preserves a *reasonable* trend, hence can be used for extrapolation purposes (see [Fig. 3\).](#page-2-0)

### **4. Examples**

The **Padé** software was used in [\[1\]](#page-10-0) for calculating thermophysical properties of fluids common to SOFCs. The reason why rational functions are considered in [\[1\]](#page-10-0) is because they are useful when few experimental data points are

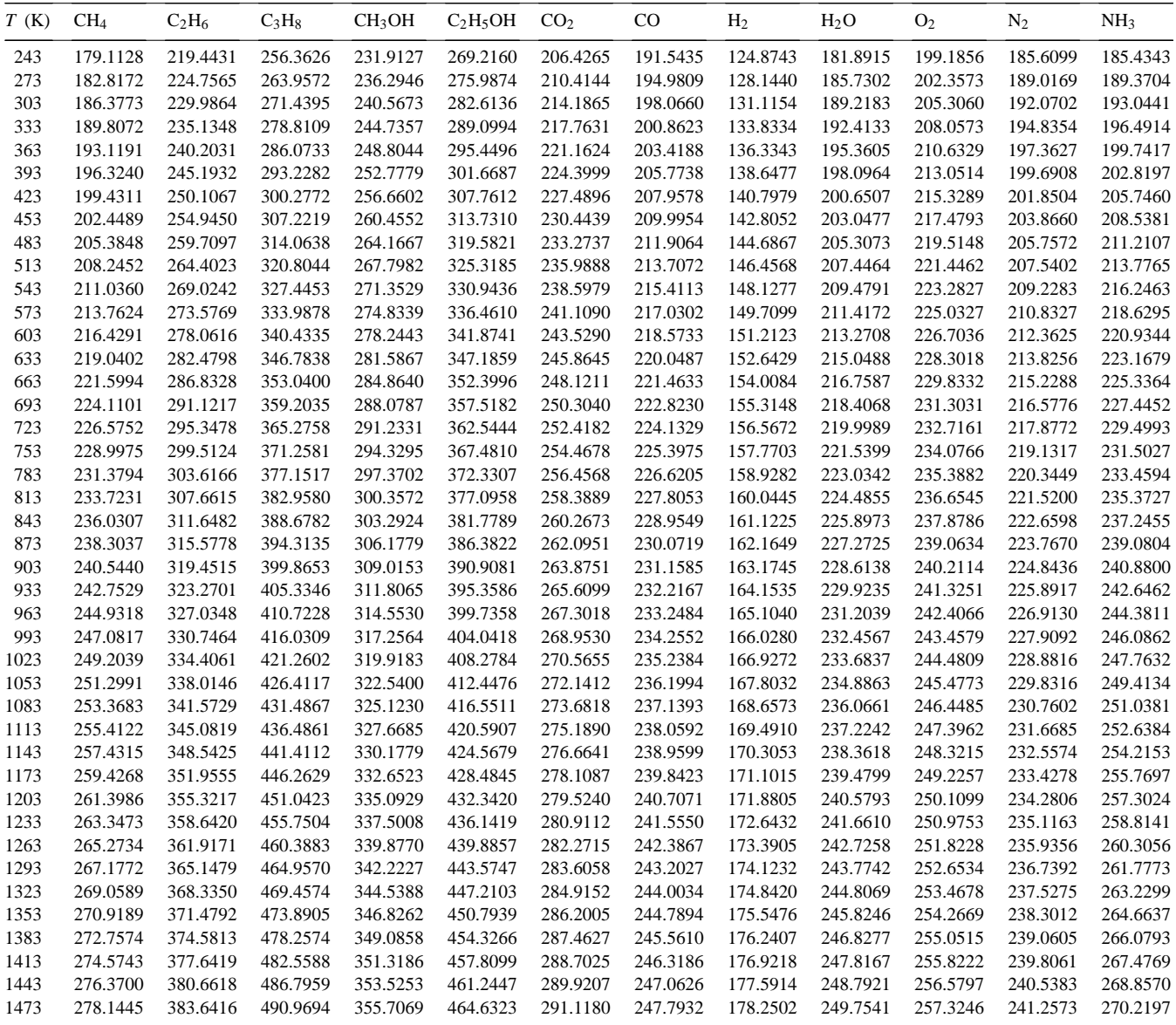

available and when polynomial approximation can not be used for extrapolation. Two examples are reported in [\[1\]](#page-10-0) showing these qualities. Here a different situation is presented. Another very important feature of rational functions is that they are able to represent complicated structures. For complicated we mean functions that do not preserve a *smooth* tendency.

### *4.1. Example 1*

The saturation temperature for the refrigerant R134a is approximated using both, rational and polynomial approximation. The data set was taken from [\[2\];](#page-10-0) Ray et al. [\[2\]](#page-10-0) report the method of rational approximation in the generation of equations of state that are simpler than the ones found

Table 5 Enthalpy of formation ( $\Delta_f H^\circ$ , (kJ/mole)) for important fluids in SOFCs

in the literature for real fluids. The **Padé** software was used for this purpose, the data set was generated from correlations reported in [\[2\].](#page-10-0) The results clearly show (see [Fig. 4\)](#page-2-0) the inability of the polynomial to approximate the data specially in the top of the curve. Rational approximation works better when the shape of the function being approximated change suddenly, as in this case, where after an almost constant trend (top) the function suddenly starts to decrease.

#### *4.2. Example 2: efficiency of a fuel cell*

The theoretical maximum fuel cell efficiency  $(\eta_{\text{thermal}})$  for burning hydrogen can be readily determined from the thermophysical properties reported in [\[1\].](#page-10-0) Lets assume that the thermodynamic efficiency is required for a fuel cell fueled

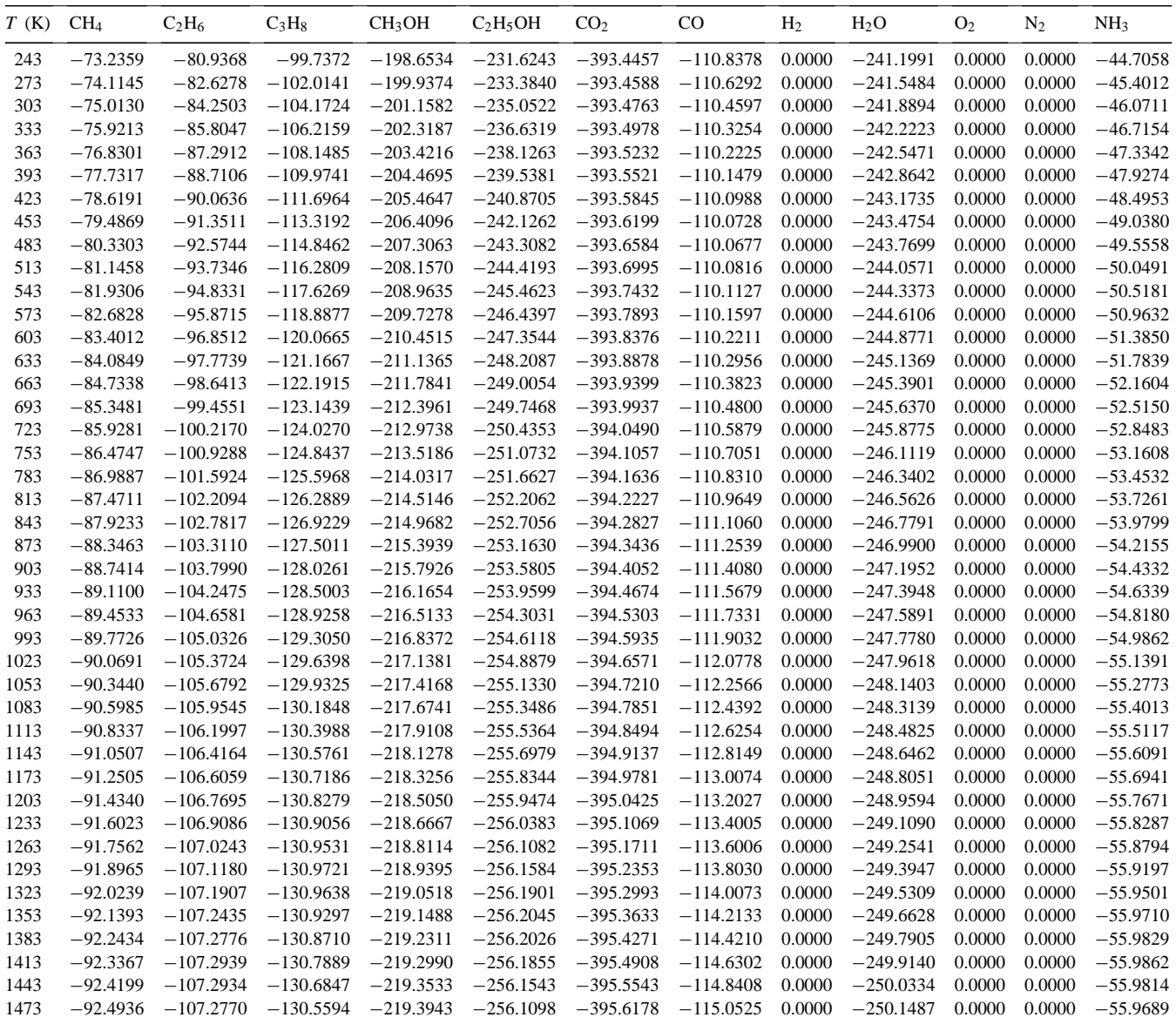

with pure hydrogen. The burning of hydrogen takes place under the following conditions:

$$
\rm H_2 + \tfrac{1}{2}O_2 \rightarrow H_2O_g
$$

$$
\eta_{\text{thermal}}(\%) = \frac{\Delta_{\text{f}} G^{\circ}(T)}{\Delta_{\text{f}} H_{\text{Tr}}^{\circ}} \times 100
$$

$$
Tr = 298.15 K
$$

 $\Delta_f H_{\text{Tr}}^{\circ} = -241.8349 \text{ kJ/mole}^*$ 

The value for  $\Delta_f H_{\text{Tr}}$ <sup>°</sup> is calculated using the correlation reported in [Table 1](#page-2-0) ( $\Delta_f H$ °).

The open circuit voltage (EMF) can be also determined directly from the correlations for the Gibbs free energy of formation reported in the paper. The EMF is defined as:

$$
EMF = \frac{-\Delta_f G^\circ(T)}{2F}
$$

$$
F = 96,485 \text{ C}
$$

Using the former equations and the correlation reported in [Table 1](#page-2-0) ( $\Delta_f G$ °), we can investigate the maximum voltage obtainable from the cell and the thermodynamic limit in the cell. The results are shown in [Table 2.](#page-2-0)

Similar results can be obtained for different reactions, using the appropriate thermodynamic relations; this example was taken from [\[3\],](#page-10-0) but the results where calculated with the thermophysical properties reported in [Table 1.](#page-2-0)

Table 6 Gibbs Free Energy of formation ( $\Delta_f G$ °, (kJ/mole)) for important fluids in SOFCs

| 243<br>$-55.0876$<br>$-41.6849$<br>$-38.2433$<br>$-179.9828$<br>$-394.2239$<br>$-132.2741$<br>0.0000<br>$-231.0370$<br>0.0000<br>0.0000<br>$-169.4671$<br>0.0000<br>0.0000<br>273<br>$-52.7698$<br>$-36.4884$<br>$-30.2798$<br>$-165.6139$<br>$-173.4740$<br>$-394.3178$<br>$-134.9763$<br>0.0000<br>$-229.6830$<br>303<br>$-50.3594$<br>$-166.7876$<br>$-394.4092$<br>$-137.6802$<br>0.0000<br>$-228.3128$<br>0.0000<br>0.0000<br>$-31.1858$<br>$-22.1534$<br>$-161.6787$<br>333<br>$-47.8639$<br>$-226.9265$<br>$-25.7813$<br>$-13.8751$<br>$-157.6656$<br>$-159.9467$<br>$-394.4979$<br>$-140.3855$<br>0.0000<br>0.0000<br>0.0000<br>$-225.5245$<br>363<br>$-45.2900$<br>$-20.2796$<br>$-5.4553$<br>$-153.5785$<br>$-152.9710$<br>$-394.5840$<br>$-143.0920$<br>0.0000<br>0.0000<br>0.0000<br>393<br>$-42.6444$<br>$-149.4215$<br>$-145.8772$<br>$-394.6677$<br>0.0000<br>$-224.1071$<br>0.0000<br>0.0000<br>$-14.6854$<br>3.0956<br>$-145.7993$<br>423<br>$-39.9329$<br>$-145.1986$<br>$-138.6797$<br>$-394.7489$<br>0.0000<br>$-222.6746$<br>0.0000<br>0.0000<br>$-9.0035$<br>11.7677<br>$-148.5072$<br>453<br>$-131.3910$<br>$-221.2274$<br>$-37.1613$<br>$-3.2388$<br>20.5513<br>$-140.9137$<br>$-394.8276$<br>$-151.2154$<br>0.0000<br>0.0000<br>0.0000<br>483<br>$-34.3346$<br>2.6038<br>29.4373<br>$-136.5710$<br>$-124.0216$<br>$-394.9039$<br>$-153.9236$<br>0.0000<br>$-219.7658$<br>0.0000<br>0.0000<br>513<br>8.5192<br>$-116.5810$<br>$-394.9779$<br>$-218.2901$<br>$-31.4577$<br>38.4168<br>$-132.1741$<br>$-156.6313$<br>0.0000<br>0.0000<br>0.0000<br>543<br>$-28.5350$<br>14.5025<br>47.4814<br>$-127.7271$<br>$-109.0772$<br>$-395.0495$<br>$-159.3384$<br>0.0000<br>$-216.8007$<br>0.0000<br>0.0000<br>573<br>$-25.5704$<br>$-123.2337$<br>$-101.5175$<br>$-395.1188$<br>$-162.0444$<br>0.0000<br>$-215.2979$<br>0.0000<br>0.0000<br>20.5488<br>56.6232<br>603<br>$-22.5678$<br>26.6530<br>65.8345<br>$-118.6975$<br>$-93.9080$<br>$-395.1859$<br>$-164.7491$<br>0.0000<br>$-213.7822$<br>0.0000<br>0.0000<br>633<br>$-212.2538$<br>$-19.5304$<br>32.8104<br>75.1082<br>$-114.1222$<br>$-86.2543$<br>$-395.2508$<br>$-167.4520$<br>0.0000<br>0.0000<br>0.0000<br>$-78.5613$<br>$-210.7131$<br>663<br>$-16.4615$<br>39.0163<br>84.4377<br>$-109.5110$<br>$-395.3134$<br>$-170.1528$<br>0.0000<br>0.0000<br>0.0000<br>693<br>$-13.3638$<br>93.8167<br>$-104.8675$<br>$-70.8334$<br>$-395.3739$<br>$-172.8513$<br>0.0000<br>$-209.1606$<br>0.0000<br>0.0000<br>45.2660<br>723<br>$-395.4323$<br>$-207.5965$<br>$-10.2401$<br>51.5551<br>103.2393<br>$-100.1946$<br>$-63.0744$<br>$-175.5469$<br>0.0000<br>0.0000<br>0.0000<br>753<br>$-7.0926$<br>57.8793<br>$-95.4955$<br>$-55.2878$<br>$-395.4886$<br>$-178.2396$<br>0.0000<br>$-206.0212$<br>0.0000<br>0.0000<br>112.7001<br>783<br>122.1942<br>$-90.7729$<br>$-47.4766$<br>$-395.5428$<br>0.0000<br>$-204.4352$<br>0.0000<br>0.0000<br>$-3.9237$<br>64.2345<br>$-180.9289$<br>813<br>$-0.7351$<br>131.7170<br>$-86.0297$<br>$-395.5950$<br>$-183.6145$<br>0.0000<br>$-202.8389$<br>0.0000<br>0.0000<br>70.6169<br>$-39.6436$<br>843<br>2.4712<br>77.0226<br>$-81.2682$<br>$-31.7913$<br>$-395.6452$<br>$-186.2962$<br>0.0000<br>$-201.2325$<br>0.0000<br>0.0000<br>141.2643<br>5.6935<br>873<br>83.4485<br>150.8324<br>$-76.4908$<br>$-23.9219$<br>$-395.6934$<br>$-188.9737$<br>0.0000<br>$-199.6165$<br>0.0000<br>0.0000<br>903<br>8.9304<br>0.0000<br>0.0000<br>0.0000<br>89.8912<br>160.4179<br>$-71.6997$<br>$-16.0374$<br>$-395.7397$<br>$-191.6467$<br>$-197.9913$<br>933<br>12.1804<br>96.3480<br>170.0178<br>$-66.8969$<br>$-8.1396$<br>$-395.7841$<br>$-194.3151$<br>0.0000<br>$-196.3572$<br>0.0000<br>0.0000<br>963<br>$-62.0840$<br>$-0.2301$<br>$-395.8266$<br>0.0000<br>$-194.7148$<br>0.0000<br>0.0000<br>15.4424<br>102.8161<br>179.6294<br>$-196.9787$<br>$-57.2627$<br>$-193.0643$<br>0.0000<br>993<br>18.7151<br>109.2934<br>189.2504<br>7.6896<br>$-395.8672$<br>$-199.6372$<br>0.0000<br>0.0000<br>1023<br>21.9975<br>198.8788<br>$-52.4343$<br>15.6182<br>$-395.9060$<br>$-202.2905$<br>0.0000<br>$-191.4061$<br>0.0000<br>0.0000<br>115.7778<br>1053<br>$-47.6000$<br>23.5544<br>$-395.9431$<br>$-204.9385$<br>0.0000<br>$-189.7407$<br>0.0000<br>25.2886<br>122.2675<br>208.5130<br>0.0000<br>1083<br>28.5877<br>128.7613<br>$-42.7608$<br>31.4973<br>$-395.9783$<br>$-207.5812$<br>0.0000<br>$-188.0684$<br>0.0000<br>0.0000<br>218.1517<br>1113<br>31.8937<br>135.2581<br>227.7937<br>$-37.9175$<br>39.4458<br>$-396.0118$<br>$-210.2183$<br>0.0000<br>$-186.3897$<br>0.0000<br>0.0000<br>1143<br>35.2062<br>237.4384<br>$-33.0705$<br>47.3991<br>$-396.0435$<br>$-212.8499$<br>0.0000<br>$-184.7048$<br>0.0000<br>0.0000<br>141.7570<br>$-28.2203$<br>$-183.0143$<br>0.0000<br>1173<br>38.5243<br>148.2579<br>247.0852<br>55.3563<br>$-396.0736$<br>$-215.4760$<br>0.0000<br>0.0000<br>$-23.3670$<br>1203<br>41.8474<br>154.7605<br>256.7339<br>63.3167<br>$-396.1020$<br>$-218.0964$<br>0.0000<br>$-181.3186$<br>0.0000<br>0.0000<br>0.0000<br>0.0000<br>1233<br>45.1751<br>266.3846<br>$-18.5105$<br>71.2797<br>$-396.1288$<br>$-220.7114$<br>$-179.6179$<br>0.0000<br>161.2652<br>79.2447<br>$-223.3208$<br>$-177.9127$<br>1263<br>48.5068<br>167.7725<br>276.0374<br>$-13.6507$<br>$-396.1539$<br>0.0000<br>0.0000<br>0.0000<br>1293<br>174.2834<br>$-8.7869$<br>87.2111<br>$-396.1774$<br>$-225.9248$<br>0.0000<br>$-176.2034$<br>0.0000<br>0.0000<br>51.8420<br>285.6928<br>1323<br>55.1804<br>180.7993<br>295.3516<br>$-3.9186$<br>95.1785<br>$-396.1994$<br>$-228.5234$<br>0.0000<br>$-174.4904$<br>0.0000<br>0.0000<br>1353<br>187.3216<br>0.9552<br>103.1464<br>$-396.2198$<br>$-231.1167$<br>0.0000<br>$-172.7740$<br>0.0000<br>58.5215<br>305.0147<br>0.0000<br>5.8355<br>1383<br>61.8649<br>193.8525<br>314.6830<br>111.1145<br>$-396.2387$<br>$-233.7048$<br>0.0000<br>$-171.0546$<br>0.0000<br>0.0000<br>1413<br>65.2104<br>200.3942<br>324.3580<br>10.7237<br>119.0823<br>$-396.2560$<br>$-236.2879$<br>0.0000<br>$-169.3327$<br>0.0000<br>0.0000<br>1443<br>68.5577<br>15.6213<br>127.0496<br>$-396.2719$<br>$-238.8660$<br>0.0000<br>$-167.6085$<br>0.0000<br>0.0000<br>206.9494<br>334.0410 | T(K) | CH <sub>4</sub> | $C_2H_6$ | $C_3H_8$ | CH <sub>3</sub> OH | C <sub>2</sub> H <sub>5</sub> OH | CO <sub>2</sub> | CO          | H <sub>2</sub> | H <sub>2</sub> O | O <sub>2</sub> | $N_2$  | NH <sub>3</sub> |
|----------------------------------------------------------------------------------------------------|------|-----------------|----------|----------|--------------------|----------------------------------|-----------------|-------------|----------------|------------------|----------------|--------|-----------------|
|                                                                                                    |      |                 |          |          |                    |                                  |                 |             |                |                  |                |        | $-21.7488$      |
|                                                                                                    |      |                 |          |          |                    |                                  |                 |             |                |                  |                |        | $-18.8397$      |
|                                                                                                    |      |                 |          |          |                    |                                  |                 |             |                |                  |                |        | $-15.8655$      |
|                                                                                                    |      |                 |          |          |                    |                                  |                 |             |                |                  |                |        | $-12.8334$      |
|                                                                                                    |      |                 |          |          |                    |                                  |                 |             |                |                  |                |        | $-9.7497$       |
|                                                                                                    |      |                 |          |          |                    |                                  |                 |             |                |                  |                |        | $-6.6197$       |
|                                                                                                    |      |                 |          |          |                    |                                  |                 |             |                |                  |                |        | $-3.4481$       |
|                                                                                                    |      |                 |          |          |                    |                                  |                 |             |                |                  |                |        | $-0.2393$       |
|                                                                                                    |      |                 |          |          |                    |                                  |                 |             |                |                  |                |        | 3.0031          |
|                                                                                                    |      |                 |          |          |                    |                                  |                 |             |                |                  |                |        | 6.2758          |
|                                                                                                    |      |                 |          |          |                    |                                  |                 |             |                |                  |                |        | 9.5759          |
|                                                                                                    |      |                 |          |          |                    |                                  |                 |             |                |                  |                |        | 12.9008         |
|                                                                                                    |      |                 |          |          |                    |                                  |                 |             |                |                  |                |        | 16.2480         |
|                                                                                                    |      |                 |          |          |                    |                                  |                 |             |                |                  |                |        | 19.6156         |
|                                                                                                    |      |                 |          |          |                    |                                  |                 |             |                |                  |                |        | 23.0015         |
|                                                                                                    |      |                 |          |          |                    |                                  |                 |             |                |                  |                |        | 26.4042         |
|                                                                                                    |      |                 |          |          |                    |                                  |                 |             |                |                  |                |        | 29.8219         |
|                                                                                                    |      |                 |          |          |                    |                                  |                 |             |                |                  |                |        | 33.2534         |
|                                                                                                    |      |                 |          |          |                    |                                  |                 |             |                |                  |                |        | 36.6973         |
|                                                                                                    |      |                 |          |          |                    |                                  |                 |             |                |                  |                |        | 40.1524         |
|                                                                                                    |      |                 |          |          |                    |                                  |                 |             |                |                  |                |        | 43.6177         |
|                                                                                                    |      |                 |          |          |                    |                                  |                 |             |                |                  |                |        | 47.0922         |
|                                                                                                    |      |                 |          |          |                    |                                  |                 |             |                |                  |                |        | 50.5750         |
|                                                                                                    |      |                 |          |          |                    |                                  |                 |             |                |                  |                |        | 54.0653         |
|                                                                                                    |      |                 |          |          |                    |                                  |                 |             |                |                  |                |        | 57.5623         |
|                                                                                                    |      |                 |          |          |                    |                                  |                 |             |                |                  |                |        | 61.0653         |
|                                                                                                    |      |                 |          |          |                    |                                  |                 |             |                |                  |                |        | 64.5737         |
|                                                                                                    |      |                 |          |          |                    |                                  |                 |             |                |                  |                |        | 68.0869         |
|                                                                                                    |      |                 |          |          |                    |                                  |                 |             |                |                  |                |        | 71.6042         |
|                                                                                                    |      |                 |          |          |                    |                                  |                 |             |                |                  |                |        | 75.1253         |
|                                                                                                    |      |                 |          |          |                    |                                  |                 |             |                |                  |                |        | 78.6497         |
|                                                                                                    |      |                 |          |          |                    |                                  |                 |             |                |                  |                |        | 82.1768         |
|                                                                                                    |      |                 |          |          |                    |                                  |                 |             |                |                  |                |        | 85.7063         |
|                                                                                                    |      |                 |          |          |                    |                                  |                 |             |                |                  |                |        | 89.2378         |
|                                                                                                    |      |                 |          |          |                    |                                  |                 |             |                |                  |                |        | 92.7709         |
|                                                                                                    |      |                 |          |          |                    |                                  |                 |             |                |                  |                |        | 96.3053         |
|                                                                                                    |      |                 |          |          |                    |                                  |                 |             |                |                  |                |        | 99.8408         |
|                                                                                                    |      |                 |          |          |                    |                                  |                 |             |                |                  |                |        | 103.3769        |
|                                                                                                    |      |                 |          |          |                    |                                  |                 |             |                |                  |                |        | 106.9135        |
|                                                                                                    |      |                 |          |          |                    |                                  |                 |             |                |                  |                |        | 110.4503        |
|                                                                                                    |      |                 |          |          |                    |                                  |                 |             |                |                  |                |        | 113.9871        |
|                                                                                                    | 1473 | 71.9065         | 213.5212 | 343.7337 | 20.5301            | 135.0162                         | $-396.2863$     | $-241.4394$ | 0.0000         | $-165.8825$      | 0.0000         | 0.0000 | 117.5235        |

Table 7 Enthalpy  $(H<sup>°</sup>, (kJ/mole))$  for important fluids in SOFCs

| T(K) | CH <sub>4</sub> | $C_2H_6$   | $C_3H_8$    | CH <sub>3</sub> OH | C <sub>2</sub> H <sub>5</sub> OH | CO <sub>2</sub> | CO          | H <sub>2</sub> | H <sub>2</sub> O | O <sub>2</sub> | N <sub>2</sub> | NH <sub>3</sub> |
|------|-----------------|------------|-------------|--------------------|----------------------------------|-----------------|-------------|----------------|------------------|----------------|----------------|-----------------|
| 243  | $-76.7995$      | $-86.7074$ | $-107.6363$ | $-203.1974$        | $-238.1428$                      | $-395.5232$     | $-112.1626$ |                | $-243.7305$      |                |                | $-47.8128$      |
| 273  | $-75.7638$      | $-85.2881$ | $-105.6561$ | $-202.0386$        | $-236.3918$                      | $-394.4509$     | $-111.2706$ |                | $-242.7045$      |                |                | $-46.7831$      |
| 303  | $-74.7002$      | $-83.7509$ | $-103.4956$ | $-200.7885$        | $-234.4852$                      | $-393.3401$     | $-110.3866$ |                | $-241.6788$      |                |                | $-45.7262$      |
| 333  | $-73.6020$      | $-82.0965$ | $-101.1558$ | $-199.4511$        | $-232.4281$                      | $-392.1927$     | $-109.5074$ |                | $-240.6522$      |                |                | $-44.6415$      |
| 363  | $-72.4639$      | $-80.3260$ | $-98.6385$  | $-198.0297$        | $-230.2260$                      | $-391.0103$     | $-108.6303$ |                | $-239.6235$      |                |                | $-43.5283$      |
| 393  | $-71.2816$      | $-78.4406$ | $-95.9462$  | $-196.5274$        | $-227.8840$                      | $-389.7947$     | $-107.7531$ |                | $-238.5918$      |                |                | $-42.3864$      |
| 423  | $-70.0521$      | $-76.4420$ | $-93.0821$  | $-194.9471$        | $-225.4072$                      | $-388.5474$     | $-106.8739$ |                | $-237.5559$      |                |                | $-41.2153$      |
| 453  | $-68.7729$      | $-74.3319$ | $-90.0498$  | $-193.2917$        | $-222.8007$                      | $-387.2700$     | $-105.9913$ |                | $-236.5148$      |                |                | $-40.0150$      |
| 483  | $-67.4423$      | $-72.1126$ | $-86.8537$  | $-191.5636$        | $-220.0694$                      | $-385.9639$     | $-105.1042$ |                | $-235.4675$      |                |                | $-38.7853$      |
| 513  | $-66.0594$      | $-69.7864$ | $-83.4984$  | $-189.7654$        | $-217.2181$                      | $-384.6305$     | $-104.2117$ |                | $-234.4133$      |                |                | $-37.5262$      |
| 543  | $-64.6236$      | $-67.3557$ | $-79.9889$  | $-187.8993$        | $-214.2516$                      | $-383.2711$     | $-103.3131$ |                | $-233.3511$      |                |                | $-36.2380$      |
| 573  | $-63.1347$      | $-64.8234$ | $-76.3307$  | $-185.9675$        | $-211.1745$                      | $-381.8869$     | $-102.4081$ |                | $-232.2804$      |                |                | $-34.9206$      |
| 603  | $-61.5929$      | $-62.1923$ | $-72.5293$  | $-183.9722$        | $-207.9913$                      | $-380.4793$     | $-101.4962$ |                | $-231.2004$      |                |                | $-33.5745$      |
| 633  | $-59.9987$      | $-59.4654$ | $-68.5905$  | $-181.9153$        | $-204.7062$                      | $-379.0493$     | $-100.5774$ |                | $-230.1105$      |                |                | $-32.1999$      |
| 663  | $-58.3529$      | $-56.6457$ | $-64.5201$  | $-179.7988$        | $-201.3236$                      | $-377.5980$     | $-99.6517$  |                | $-229.0101$      |                |                | $-30.7972$      |
| 693  | $-56.6564$      | $-53.7363$ | $-60.3238$  | $-177.6246$        | $-197.8475$                      | $-376.1266$     | $-98.7191$  |                | $-227.8987$      |                |                | $-29.3668$      |
| 723  | $-54.9103$      | $-50.7405$ | $-56.0074$  | $-175.3945$        | $-194.2819$                      | $-374.6360$     | $-97.7799$  |                | $-226.7761$      |                |                | $-27.9092$      |
| 753  | $-53.1158$      | $-47.6614$ | $-51.5765$  | $-173.1104$        | $-190.6305$                      | $-373.1272$     | $-96.8341$  |                | $-225.6418$      |                |                | $-26.4249$      |
| 783  | $-51.2743$      | $-44.5023$ | $-47.0364$  | $-170.7738$        | $-186.8971$                      | $-371.6011$     | $-95.8822$  |                | $-224.4955$      |                |                | $-24.9144$      |
| 813  | $-49.3871$      | $-41.2661$ | $-42.3924$  | $-168.3865$        | $-183.0851$                      | $-370.0587$     | $-94.9243$  |                | $-223.3372$      |                |                | $-23.3783$      |
| 843  | $-47.4558$      | $-37.9561$ | $-37.6494$  | $-165.9502$        | $-179.1979$                      | $-368.5008$     | $-93.9608$  |                | $-222.1665$      |                |                | $-21.8171$      |
| 873  | $-45.4817$      | $-34.5753$ | $-32.8118$  | $-163.4664$        | $-175.2388$                      | $-366.9282$     | $-92.9919$  |                | $-220.9835$      |                |                | $-20.2314$      |
| 903  | $-43.4665$      | $-31.1265$ | $-27.8840$  | $-160.9367$        | $-171.2109$                      | $-365.3417$     | $-92.0180$  |                | $-219.7882$      |                |                | $-18.6217$      |
| 933  | $-41.4115$      | $-27.6126$ | $-22.8698$  | $-158.3627$        | $-167.1170$                      | $-363.7420$     | $-91.0394$  |                | $-218.5805$      |                |                | $-16.9885$      |
| 963  | $-39.3183$      | $-24.0364$ | $-17.7729$  | $-155.7459$        | $-162.9600$                      | $-362.1300$     | $-90.0563$  |                | $-217.3605$      |                |                | $-15.3323$      |
| 993  | $-37.1883$      | $-20.4004$ | $-12.5964$  | $-153.0879$        | $-158.7427$                      | $-360.5062$     | $-89.0690$  |                | $-216.1283$      |                |                | $-13.6538$      |
| 1023 | $-35.0230$      | $-16.7070$ | $-7.3432$   | $-150.3900$        | $-154.4674$                      | $-358.8713$     | $-88.0775$  |                | $-214.8841$      |                |                | $-11.9532$      |
| 1053 | $-32.8237$      | $-12.9587$ | $-2.0161$   | $-147.6538$        | $-150.1367$                      | $-357.2261$     | $-87.0821$  |                | $-213.6281$      |                |                | $-10.2312$      |
| 1083 | $-30.5917$      | $-9.1576$  | 3.3828      | $-144.8807$        | $-145.7528$                      | $-355.5710$     | $-86.0829$  |                | $-212.3604$      |                |                | $-8.4882$       |
| 1113 | $-28.3283$      | $-5.3058$  | 8.8513      | $-142.0722$        | $-141.3178$                      | $-353.9068$     | $-85.0798$  |                | $-211.0812$      |                |                | $-6.7245$       |
| 1143 | $-26.0346$      | $-1.4052$  | 14.3873     | $-139.2296$        | $-136.8337$                      | $-352.2339$     | $-84.0727$  |                | $-209.7910$      |                |                | $-4.9406$       |
| 1173 | $-23.7117$      | 2.5423     | 19.9889     | $-136.3544$        | $-132.3025$                      | $-350.5529$     | $-83.0617$  |                | $-208.4899$      |                |                | $-3.1368$       |
| 1203 | $-21.3606$      | 6.5352     | 25.6544     | $-133.4479$        | $-127.7259$                      | $-348.8643$     | $-82.0464$  |                | $-207.1781$      |                |                | $-1.3137$       |
| 1233 | $-18.9823$      | 10.5719    | 31.3817     | $-130.5116$        | $-123.1055$                      | $-347.1687$     | $-81.0266$  |                | $-205.8561$      |                |                | 0.5286          |
| 1263 | $-16.5776$      | 14.6508    | 37.1687     | $-127.5468$        | $-118.4428$                      | $-345.4665$     | $-80.0020$  |                | $-204.5242$      |                |                | 2.3894          |
| 1293 | $-14.1471$      | 18.7707    | 43.0131     | $-124.5549$        | $-113.7394$                      | $-343.7581$     | $-78.9721$  |                | $-203.1825$      |                |                | 4.2685          |
| 1323 | $-11.6915$      | 22.9302    | 48.9121     | $-121.5372$        | $-108.9964$                      | $-342.0441$     | $-77.9363$  |                | $-201.8316$      |                |                | 6.1653          |
| 1353 | $-9.2114$       | 27.1282    | 54.8625     | $-118.4950$        | $-104.2151$                      | $-340.3248$     | $-76.8940$  |                | $-200.4716$      |                |                | 8.0793          |
| 1383 | $-6.7071$       | 31.3635    | 60.8603     | $-115.4298$        | $-99.3966$                       | $-338.6007$     | $-75.8444$  |                | $-199.1030$      |                |                | 10.0100         |
| 1413 | $-4.1789$       | 35.6349    | 66.9010     | $-112.3429$        | $-94.5418$                       | $-336.8721$     | $-74.7869$  |                | $-197.7261$      |                |                | 11.9565         |
| 1443 | $-1.6269$       | 39.9414    | 72.9788     | $-109.2355$        | $-89.6516$                       | $-335.1395$     | $-73.7203$  |                | $-196.3411$      |                |                | 13.9183         |
| 1473 | 0.9487          | 44.2819    | 79.0873     | $-106.1089$        | $-84.7268$                       | $-333.4031$     | $-72.6438$  |                | $-194.9485$      |                |                | 15.8942         |

Table 8

Viscosity  $(\mu, (\mu Pa s))$  for important fluids in SOFCs

| T(K) | CH <sub>4</sub> | $C_2H_6$ | $C_3H_8$ | CH <sub>3</sub> OH | $C_2H_5OH$ | CO <sub>2</sub> | $_{\rm CO}$ | H <sub>2</sub> | $H_2O$  | O <sub>2</sub> | $\rm N_2$ | NH <sub>3</sub> |
|------|-----------------|----------|----------|--------------------|------------|-----------------|-------------|----------------|---------|----------------|-----------|-----------------|
| 243  | 9.3102          | 7.5520   | 6.9563   | 8.5015             | 7.8520     | 12.2185         | 15.2330     | 7.7968         | 7.2803  | 17.4632        | 15.2330   | 8.2250          |
| 273  | 10.3384         | 8.5212   | 7.6752   | 9.2765             | 8.4846     | 13.7106         | 16.7335     | 8.4080         | 8.3950  | 19.2312        | 16.7335   | 9.0712          |
| 303  | 11.3259         | 9.4574   | 8.3985   | 10.1063            | 9.1668     | 15.1740         | 18.1537     | 9.0063         | 9.5263  | 20.9150        | 18.1537   | 10.0754         |
| 333  | 12.2764         | 10.3630  | 9.1237   | 10.9877            | 9.8970     | 16.6073         | 19.5069     | 9.5925         | 10.6735 | 22.5257        | 19.5069   | 11.1087         |
| 363  | 13.1931         | 11.2402  | 9.8482   | 11.9154            | 10.6715    | 18.0094         | 20.8031     | 10.1674        | 11.8355 | 24.0723        | 20.8031   | 12.1541         |
| 393  | 14.0789         | 12.0909  | 10.5692  | 12.8814            | 11.4838    | 19.3799         | 22.0500     | 10.7315        | 13.0113 | 25.5622        | 22.0500   | 13.1989         |
| 423  | 14.9365         | 12.9171  | 11.2840  | 13.8756            | 12.3244    | 20.7187         | 23.2537     | 11.2855        | 14.1999 | 27.0015        | 23.2537   | 14.2336         |
| 453  | 15.7681         | 13.7203  | 11.9898  | 14.8853            | 13.1804    | 22.0260         | 24.4191     | 11.8300        | 15.3999 | 28.3955        | 24.4191   | 15.2514         |
| 483  | 16.5756         | 14.5022  | 12.6839  | 15.8962            | 14.0363    | 23.3022         | 25.5503     | 12.3654        | 16.6103 | 29.7486        | 25.5503   | 16.2474         |
| 513  | 17.3611         | 15.2639  | 13.3637  | 16.8931            | 14.8739    | 24.5478         | 26.6506     | 12.8922        | 17.8296 | 31.0645        | 26.6506   | 17.2183         |
| 543  | 18.1261         | 16.0069  | 14.0266  | 17.8609            | 15.6742    | 25.7637         | 27.7228     | 13.4110        | 19.0566 | 32.3466        | 27.7228   | 18.1617         |
| 573  | 18.8720         | 16.7322  | 14.6701  | 18.7860            | 16.4187    | 26.9507         | 28.7695     | 13.9220        | 20.2898 | 33.5976        | 28.7695   | 19.0763         |
| 603  | 19.6003         | 17.4410  | 15.2919  | 19.6576            | 17.0912    | 28.1096         | 29.7927     | 14.4257        | 21.5278 | 34.8200        | 29.7927   | 19.9614         |
| 633  | 20.3121         | 18.1341  | 15.8900  | 20.4685            | 17.6802    | 29.2415         | 30.7942     | 14.9224        | 22.7690 | 36.0160        | 30.7942   | 20.8168         |
| 663  | 21.0086         | 18.8127  | 16.4624  | 21.2164            | 18.1802    | 30.3472         | 31.7757     | 15.4126        | 24.0120 | 37.1876        | 31.7757   | 21.6427         |
| 693  | 21.6907         | 19.4773  | 17.0076  | 21.9041            | 18.5925    | 31.4277         | 32.7387     | 15.8965        | 25.2552 | 38.3364        | 32.7387   | 22.4395         |
| 723  | 22.3594         | 20.1289  | 17.5240  | 22.5395            | 18.9258    | 32.4842         | 33.6845     | 16.3743        | 26.4969 | 39.4641        | 33.6845   | 23.2077         |
| 753  | 23.0155         | 20.7682  | 18.0104  | 23.1356            | 19.1955    | 33.5174         | 34.6141     | 16.8465        | 27.7356 | 40.5719        | 34.6141   | 23.9483         |
| 783  | 23.6597         | 21.3957  | 18.4661  | 23.7101            | 19.4228    | 34.5285         | 35.5288     | 17.3132        | 28.9696 | 41.6611        | 35.5288   | 24.6620         |
| 813  | 24.2928         | 22.0122  |          |                    |            | 35.5182         | 36.4294     | 17.7747        | 30.1973 | 42.7329        | 36.4294   | 25.3498         |

Table 8 (*Continued* )

| T(K) | CH <sub>4</sub> | $C_2H_6$ | $C_3H_8$ | CH <sub>3</sub> OH | $C_2H_5OH$ | CO <sub>2</sub> | $_{\rm CO}$ | H <sub>2</sub> | $H_2O$  | O <sub>2</sub> | $N_2$   | NH <sub>3</sub> |
|------|-----------------|----------|----------|--------------------|------------|-----------------|-------------|----------------|---------|----------------|---------|-----------------|
| 843  | 24.9155         | 22.6182  |          |                    |            | 36.4877         | 37.3169     | 18.2312        | 31.4170 | 43.7883        | 37.3169 | 26.0127         |
| 873  | 25.5283         | 23.2143  |          |                    |            | 37.4378         | 38.1920     | 18.6829        | 32.6271 | 44.8283        | 38.1920 | 26.6515         |
| 903  | 26.1317         | 23.8009  |          |                    |            | 38.3693         | 39.0556     | 19.1302        | 33.8261 | 45.8536        | 39.0556 | 27.2673         |
| 933  | 26.7263         | 24.3785  |          |                    |            | 39.2831         | 39.9083     | 19.5730        | 35.0122 | 46.8652        | 39.9083 | 27.8611         |
| 963  | 27.3125         | 24.9476  |          |                    |            | 40.1800         | 40.7508     | 20.0117        | 36.1840 | 47.8636        | 40.7508 | 28.4337         |
| 993  | 27.8908         | 25.5085  |          |                    |            | 41.0608         | 41.5837     | 20.4464        | 37.3398 | 48.8497        | 41.5837 | 28.9861         |
| 1023 | 28.4616         | 26.0617  |          |                    |            | 41.9263         | 42.4077     | 20.8772        | 38.4783 | 49.8241        | 42.4077 | 29.5192         |
| 1053 | 29.0253         | 26.6074  |          |                    |            | 42.7771         | 43.2231     | 21.3043        | 39.5979 | 50.7872        | 43.2231 | 30.0338         |
| 1083 | 29.5822         | 27.1462  |          |                    |            | 43.6141         | 44.0306     | 21.7280        | 40.6973 | 51.7398        | 44.0306 | 30.5307         |
| 1113 | 30.1325         | 27.6782  |          |                    |            | 44.4378         | 44.8307     | 22.1482        | 41.7752 | 52.6823        | 44.8307 | 31.0108         |
| 1143 | 30.6768         | 28.2037  |          |                    |            | 45.2489         | 45.6237     | 22.5651        | 42.8302 | 53.6151        | 45.6237 | 31.4747         |
| 1173 | 31.2151         | 28.7231  |          |                    |            | 46.0480         | 46.4102     | 22.9790        | 43.8613 | 54.5388        | 46.4102 | 31.9232         |
| 1203 | 31.7478         | 29.2366  |          |                    |            | 46.8358         | 47.1905     | 23.3897        | 44.8671 | 55.4538        | 47.1905 | 32.3569         |
| 1233 | 32.2752         | 29.7445  |          |                    |            | 47.6128         | 47.9650     | 23.7976        | 45.8469 | 56.3604        | 47.9650 | 32.7766         |
| 1263 | 32.7974         | 30.2469  |          |                    |            | 48.3795         | 48.7341     | 24.2027        | 46.7995 | 57.2591        | 48.7341 | 33.1827         |
| 1293 | 33.3147         | 30.7442  |          |                    |            | 49.1364         | 49.4983     | 24.6051        | 47.7241 | 58.1502        | 49.4983 | 33.5760         |
| 1323 | 33.8273         | 31.2365  |          |                    |            | 49.8842         | 50.2577     | 25.0048        | 48.6199 | 59.0340        | 50.2577 | 33.9570         |
| 1353 | 34.3354         | 31.7240  |          |                    |            | 50.6232         | 51.0127     | 25.4021        | 49.4862 | 59.9110        | 51.0127 | 34.3261         |
| 1383 | 34.8391         | 32.2069  |          |                    |            | 51.3539         | 51.7638     | 25.7969        | 50.3223 | 60.7813        | 51.7638 | 34.6840         |
| 1413 | 35.3387         | 32.6855  |          |                    |            | 52.0767         | 52.5111     | 26.1894        | 51.1279 | 61.6454        | 52.5111 | 35.0310         |
| 1443 | 35.8342         | 33.1598  |          |                    |            | 52.7922         | 53.2549     | 26.5797        | 51.9024 | 62.5034        | 53.2549 | 35.3676         |
| 1473 | 36.3259         | 33.6300  |          |                    |            | 53.5006         | 53.9957     | 26.9677        | 52.6454 | 63.3557        | 53.9957 | 35.6944         |

Table 9

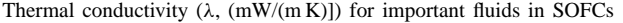

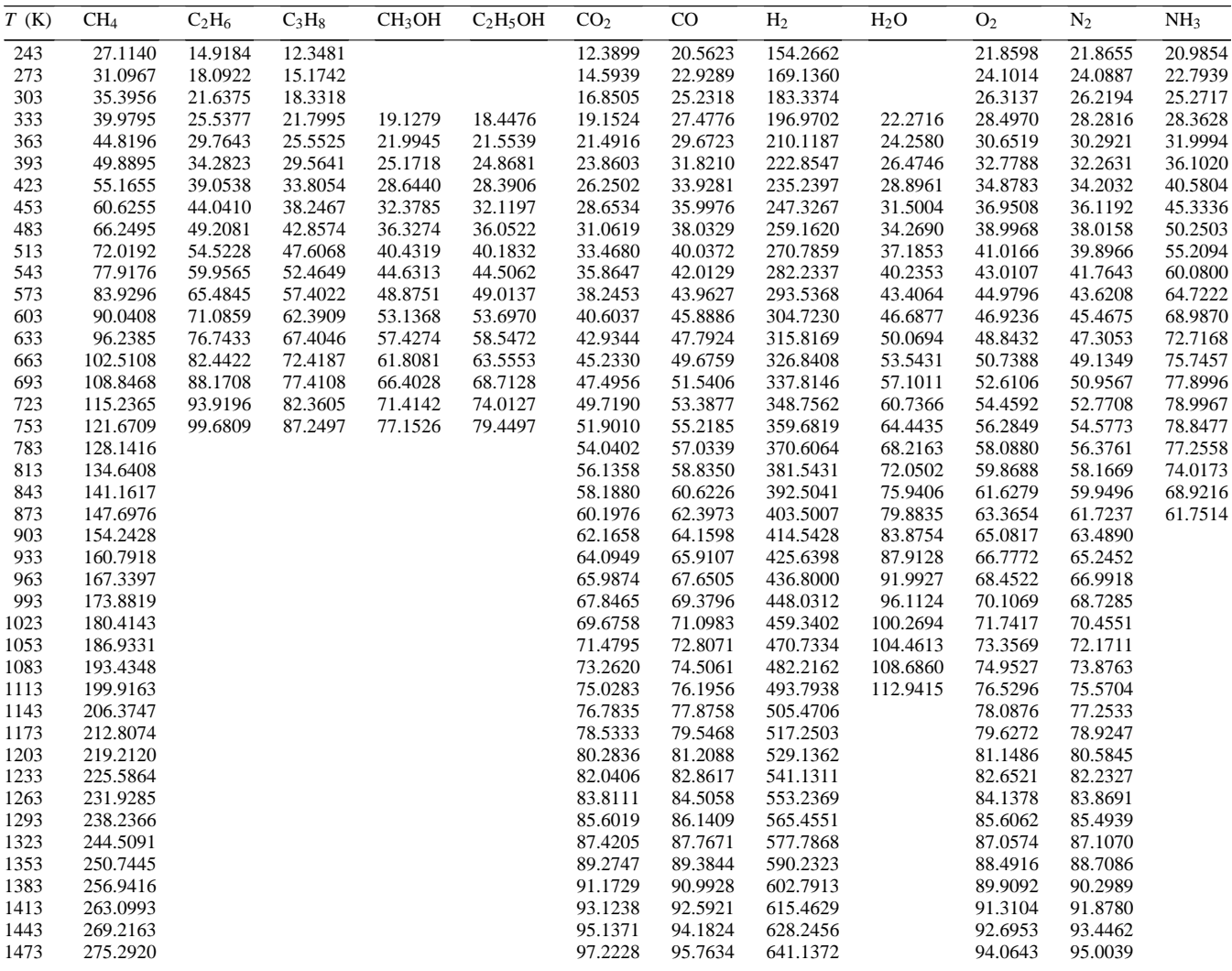

<span id="page-9-0"></span>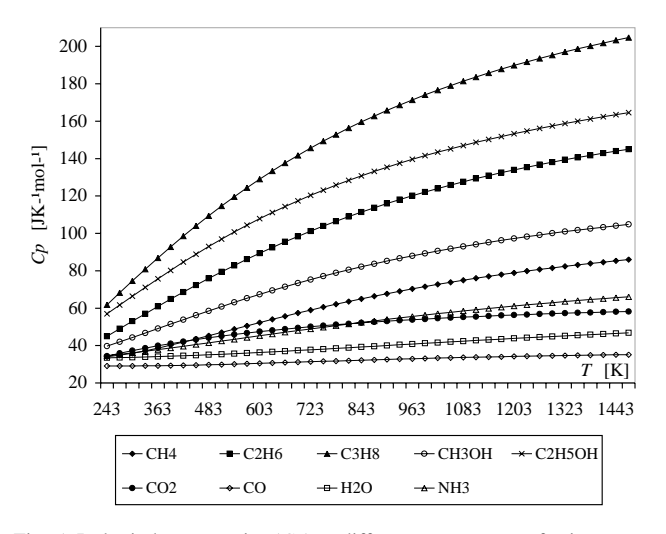

Fig. 5. Isobaric heat capacity  $(C_p)$  at different temperatures for important fluids in SOFCs.

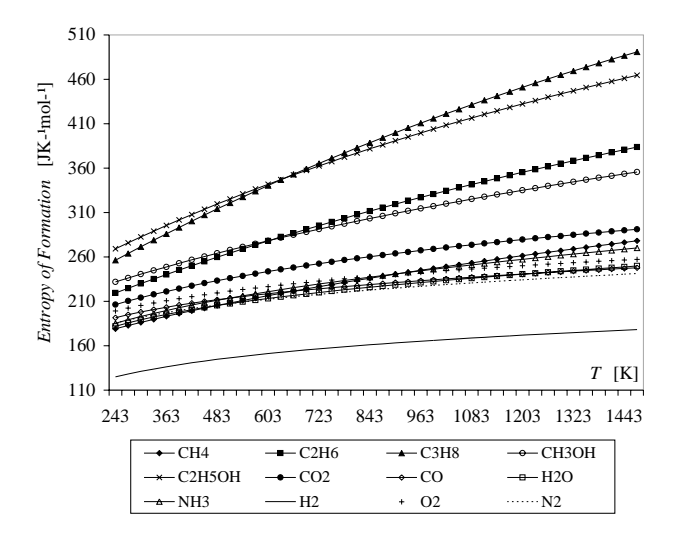

Fig. 6. Entropy of formation ( $\Delta_f S$ °) at different temperatures for important fluids in SOFCs.

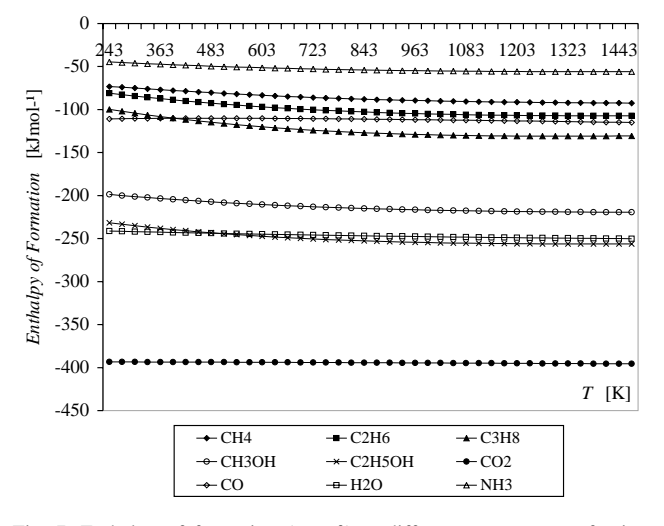

Fig. 7. Enthalpy of formation ( $\Delta_f H$ <sup>°</sup>) at different temperatures for important fluids in SOFCs.

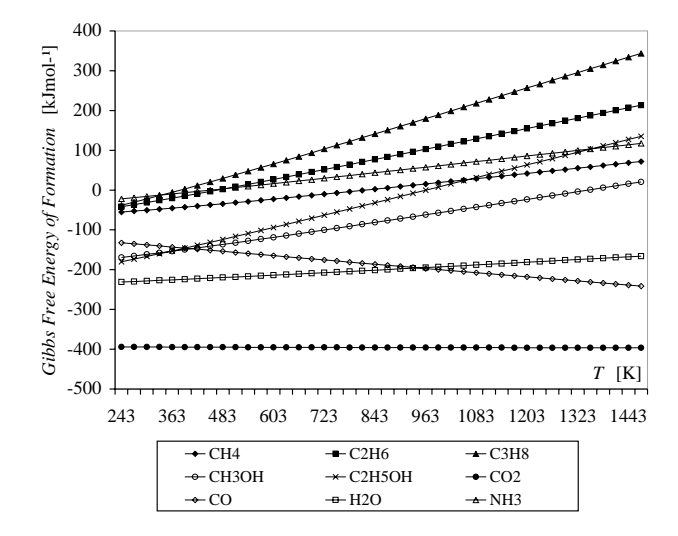

Fig. 8. Gibbs free energy of formation ( $\Delta_f G$ °) at different temperatures for important fluids in SOFCs.

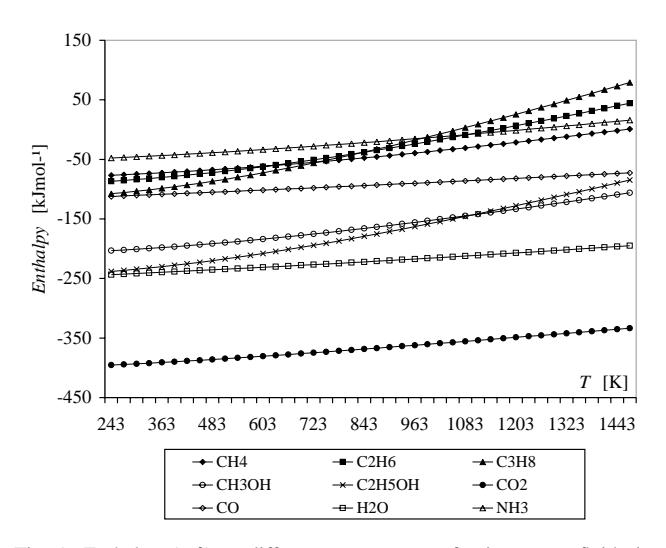

Fig. 9. Enthalpy  $(H<sup>°</sup>)$  at different temperatures for important fluids in SOFCs.

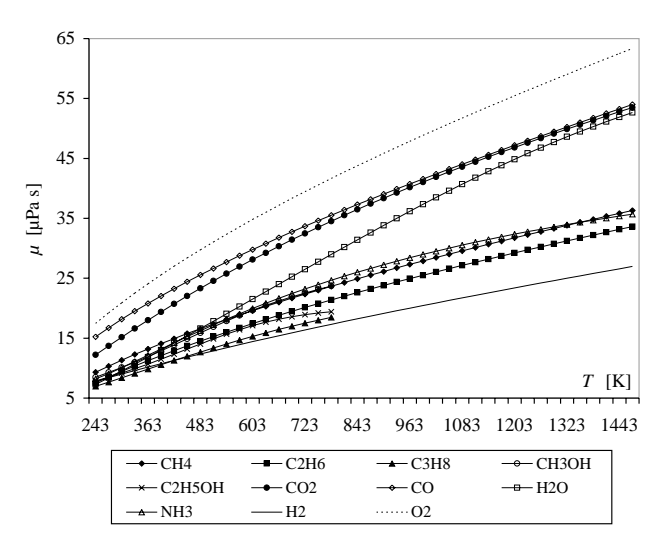

Fig. 10. Viscosity  $(\mu)$  at different temperatures for important fluids in SOFCs.

<span id="page-10-0"></span>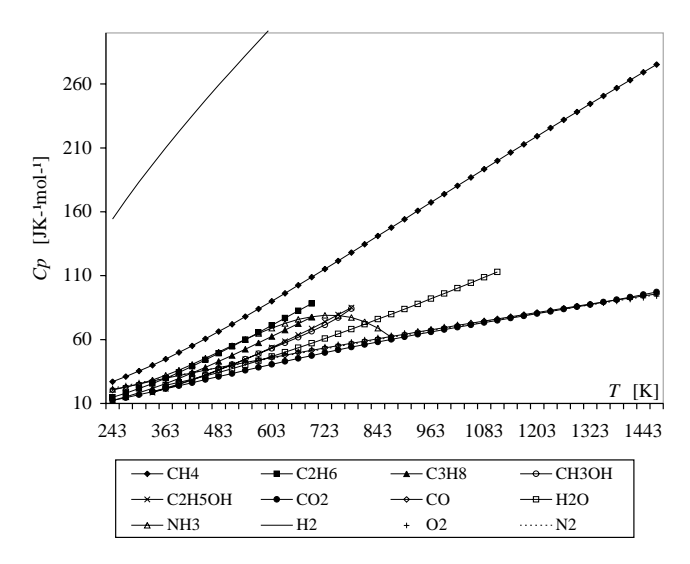

Fig. 11. Thermal conductivity  $(\lambda)$  at different temperatures for important fluids in SOFCs.

#### **5. Thermophysical properties**

Finally the isobaric heat capacity  $(C_p)$ , the entropy of formation (S<sup>°</sup>), the enthalpy of formation ( $\Delta_f H$ °), the Gibbs free energy of formation ( $\Delta_f G$ °), the enthalpy ( $H$ °), the viscosity  $(\mu)$  and the thermal conductivity  $(\lambda)$  are calculated for the fluids reported in [Table 1,](#page-2-0) at different temperatures and 0.1 MPa. The tables are accompanied of their respective figures ([Tables 3–9](#page-3-0) and [Figs. 5–11\).](#page-9-0)

#### **References**

- [1] E. Hernández-Pacheco, M.D. Mann, J. Power Sources, doi:10.1016/j. jpowsour.2003.09.056, PII:S0378-7753(03)01001-2.
- [2] D.A. Ray, J.M. Kincaid, Rational approximation of fluid properties, Fluid Phase Equilib. 88 (1993) 35–46.
- [3] J. Larminie, A. Dicks, Fuel Cell Systems Explained, Wiley, 2002.